# Testaussuunnitelma

PUSU-ryhmä

Helsinki 13.12.2007

Ohjelmistotuotantoprojekti

HELSINGIN YLIOPISTO Tietojenkäsittelytieteen laitos

#### Kurssi

581260 Ohjelmistotuotantoprojekti (9 op)

#### Projektiryhmä

Jussi Hynninen Jaakko Juvonen Paavo Koskinen Mikko Leino Janne Salo Vesa Tuomiaro

#### Asiakas

Johannes Korpela

### Johtoryhmä

Kimmo Simola Juhani Haavisto (ohjaaja)

#### Kotisivu

http://www.cs.helsinki.fi/group/pusu/

#### Versiohistoria

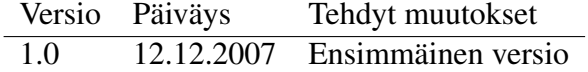

# Sisältö

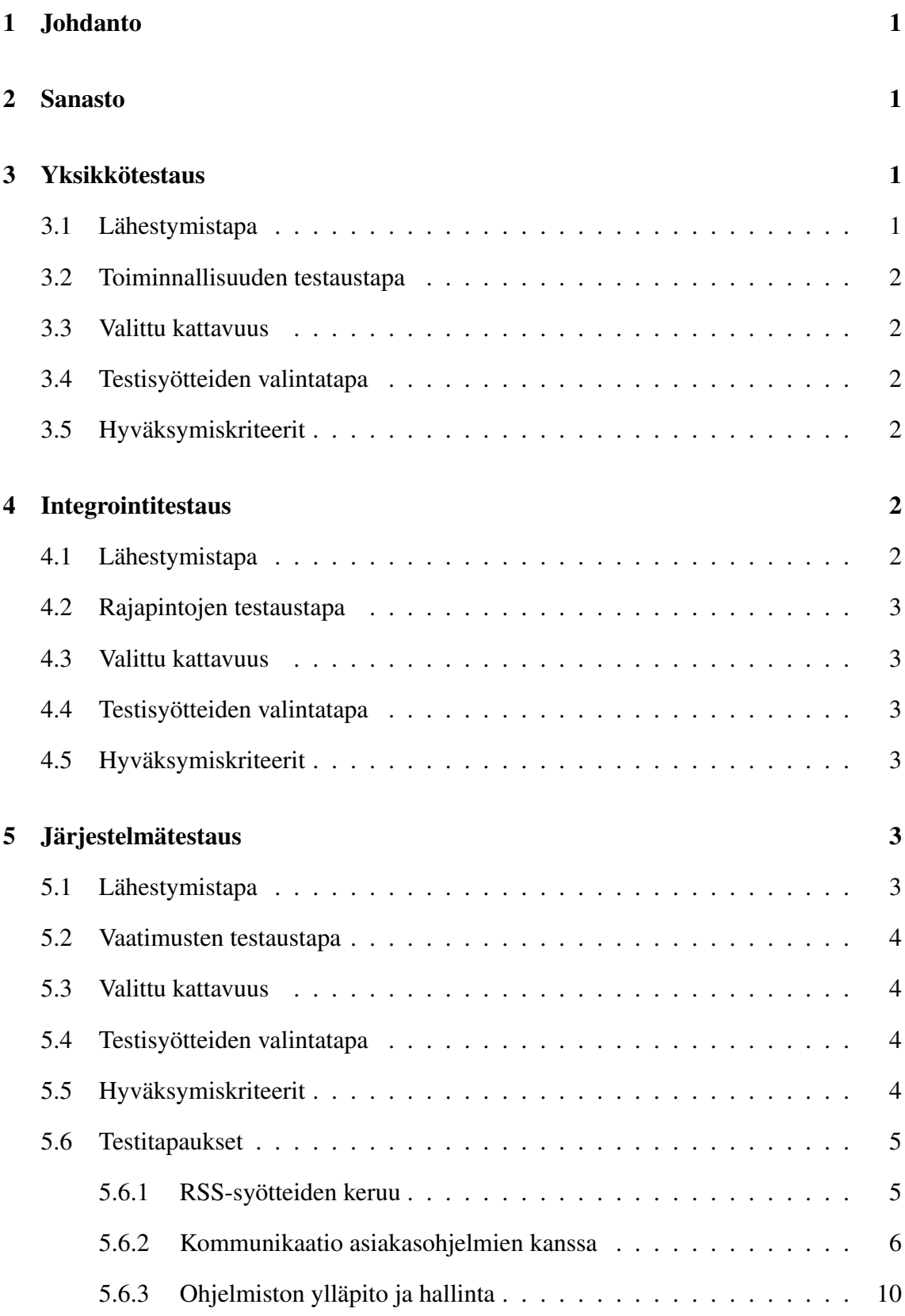

i

# 1 Johdanto

Tämä dokumentti käsittelee PUSU-ohjelmistotuotantoprojektissa käytettäviä testausmenetelmiä ja -strategioita sekä määrittää testauksen hyväksymiskriteerit ja aikataulun.

# 2 Sanasto

Yksikkö Ohjelman pienin jakamaton osa, esimerkiksi luokka tai metodi.

- Testitapaus Kuvaus tai ohjeistus, jonka avulla voidaan testata jotakin ohjelman osaa<sup>1</sup>.
- Yksikkötestaus Testaustapa, jossa testataan järjestelmällisesti ohjelman yksiköitä käyttäen ohjelmoituja testitapauksia<sup>2</sup>.
- Integrointitestaus Testaustapa, jossa testataan järjestelmällisesti ohjelman osien yhteensopivuutta<sup>3</sup>.
- Järjestelmätestaus Testaustapa, jossa testataan koko ohjelman toimintoja vaatimusmäärittelydokumentin vaatimuksia vasten<sup>4</sup>.

# 3 Yksikkötestaus

Yksikkötestauksessa testataan järjestelmällisesti ohjelman pienimpiä yksiköitä (luokkia ja metodeja). Yksiköitä varten kirjoitetaan testitapauksia, jotka testaavat yksiköiden toimintaa erillään toisistaan. Testauksen suorittaa kokonaisuuden ohjelmoija. Testauksen apuna käytetään JUnit-testaustyökalua. JUnitilla kirjoitetut testit toimivat samalla yksikkötestauksen dokumentaationa.

Testitapaukset jakautuvat karkeasti kahteen ryhmään, joista toisissa testataan toiminnallisuutta (toimiiko yksikkö annetulla syötteellä) ja toisissa sisäistä rakennetta (esim. haarautuminen tietyillä syötteillä, virheellisten syötteiden käsittely).

## 3.1 Lähestymistapa

Testitapaukset pyritään johtamaan pääasiassa matalan tason suunnitelmista ja metodien rajapintakuvauksista. Korjattuja virheitä varten luodaan omat regressiotestitapauksensa<sup>5</sup>.

<sup>1</sup>http://en.wikipedia.org/wiki/Test\_case

<sup>2</sup>http://en.wikipedia.org/wiki/Unit\_testing

<sup>&</sup>lt;sup>3</sup>http://en.wikipedia.org/wiki/Integration testing

<sup>4</sup>http://en.wikipedia.org/wiki/System\_testing

<sup>5</sup>http://en.wikipedia.org/wiki/Regression\_testing

#### 3.2 Toiminnallisuuden testaustapa

Jokaista yksikköä kohden kirjoitetaan joukko testitapauksia käyttäen sopivaa ohjelmistoa tai kirjastoa (esim. JUnit). Testitapaukset ajetaan säännöllisesti, jolloin voidaan seurata testattavan koodin kehitystä ja yrittää huomata virheet mahdollisimman aikaisin.

Testitapaukset kirjoitetaan siten, että pystytään todentamaan toteuttaako testattava kohde halutun toiminnallisuuden. Jos kohde riippuu muista ohjelman osista, käytetään apuna tynkiä. Tynkä toteuttaa minimaalisen toiminnallisuuden testattavan kohteen kannalta, jolloin itse kohdetta voidaan testata kuin se toimisi osana todellista ohjelmaa.

#### 3.3 Valittu kattavuus

Yksinkertaisissa tapauksissa lausekattavuuden tulisi olla 100% ja koko ohjelmassa vähintään 80%.

### 3.4 Testisyötteiden valintatapa

Testisyötteet valitaan tarkastelemalla testattavan kohteen syötteiden arvoalueita ja pyrkimällä löytämään rajatapaukset, jotka saattavat tuottaa ongelmia. Rakenteellisissa testeissä testisyötteet valitaan testattavan koodin haaraumaehtojen perusteella.

#### 3.5 Hyväksymiskriteerit

Testitapaukset kirjoitetaan siten, että ne voivat tuottaa vain kaksi tulosta: testi joko onnistuu tai epäonnistuu. Testattavaa yksikköä ei voida hyväksyä ennen kuin kaikki siihen liittyvät testitapaukset on suoritettu onnistuneesti.

# 4 Integrointitestaus

Integrointitestauksessa testataan ohjelman osien yhteensopivuutta.

#### 4.1 Lähestymistapa

Ohjelman osat integroidaan paketti kerrallaan *bottom-up* -periaatteella. Jokaista pakettia varten kirjoitetaan joukko testitapauksia, jotka testaavat paketin kaikkia osia yhtenä komponenttina. Tämän jälkeen paketit liitetään toisiinsa yksi kerrallaan ja testataan yhdessä.

## 4.2 Rajapintojen testaustapa

Integrointitestaus toteutetaan siten, että pystytään todentamaan toteuttavatko testattavat osat niille määritellyt rajapinnat. Komponentit liitetään toisiinsa rajapintojen avulla ja kokonaisuutta vasten ajataan joukko testitapauksia, jotka pyrkivät todentamaan rajapintojen toiminnan.

Testauksessa käytetään samoja menetelmiä kuin yksikkötestauksessakin, jotta testejä voidaan ajaa säännöllisesti ja siten tarkkailla ohjelman kehitystä.

### 4.3 Valittu kattavuus

Integraatiotestauksen tulisi kattaa kaikki ohjelman osat. Testit tulisi kirjoittaa siten, että ne testaavat useiden eri osien toimintaa yhdessä.

#### 4.4 Testisyötteiden valintatapa

Testisyötteet valitaan tarkastelemalla testattavien osien rajapintojen syötteiden arvoalueita ja pyrkimällä löytämään rajatapaukset, jotka saattavat tuottaa ongelmia.

### 4.5 Hyväksymiskriteerit

Testitapaukset kirjoitetaan samalla tavalla kuin yksikkötestauksessakin. Ohjelman osia ei voida hyväksyä ennen kuin kaikki niihin liittyvät testitapaukset on suoritettu onnistuneesti.

# 5 Järjestelmätestaus

Järjestelmätestauksessa testataan koko ohjelmaa vaatimusmäärittelydokumentin vaatimuksia vasten.

### 5.1 Lähestymistapa

Vaatimusmäärittelydokumentin vaatimuksien pohjalta luodaan joukko testitapauksia. Testitapauksiin kuvataan ennakkoehdot, syötteet, odotetut tulosteet sekä jälkiehdot.

### 5.2 Vaatimusten testaustapa

Testitapauksista yritetään automatisoida mahdollisimman suuri osa. Automatisoinnissa käytetään samoja menetelmia kuin yksikkö- ja integrointitestauksessa. Testit joita on vaikea automatisoida (esim. käyttöliittymätestit) suoritetaan käsin.

### 5.3 Valittu kattavuus

Järjestelmätestaus kattaa kaikki vaatimusmäärittelyn toiminnalliset vaatimukset sekä osan ei-toiminnallisista testeistä. Raskaiden rasitustestien suoritus riippuu saatavilla olevasta testiympäristöstä. Jos sopivaa testiympäristöä ei ole saatavilla, joudutaan rasitustestit jättämään pois järjestelmätestauksesta.

### 5.4 Testisyötteiden valintatapa

Testisyötteet valitaan vaatimusmäärittelydokumentin vaatimusten ja testitapausten perusteella.

#### 5.5 Hyväksymiskriteerit

Hyväksymiskriteerit johdetaan suoraan vaatimusmäärittelydokumentista. Testitapaukset sisältävät ennakko- ja jälkiehdot sekä odotetut tulosteet.

# 5.6 Testitapaukset

# 5.6.1 RSS-syötteiden keruu

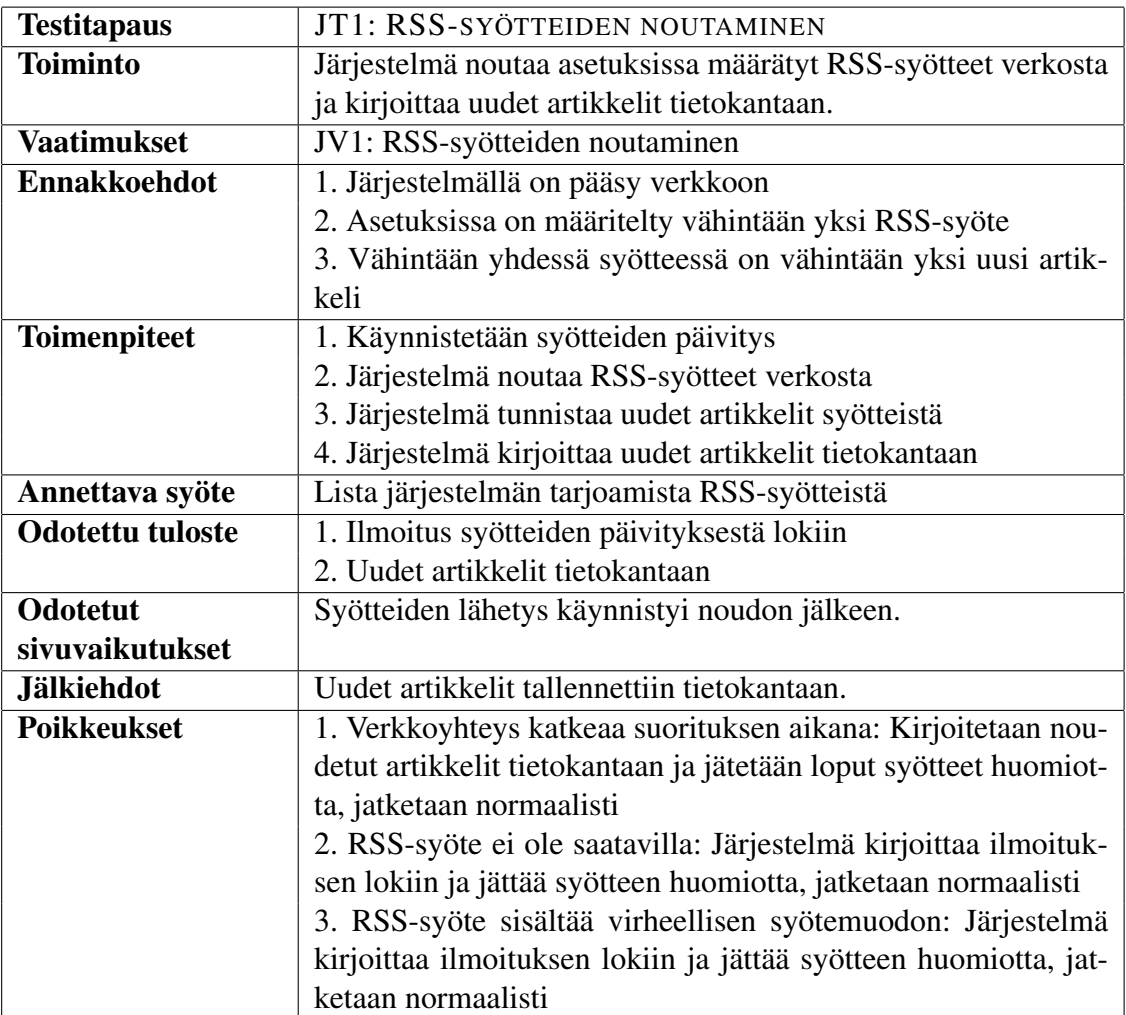

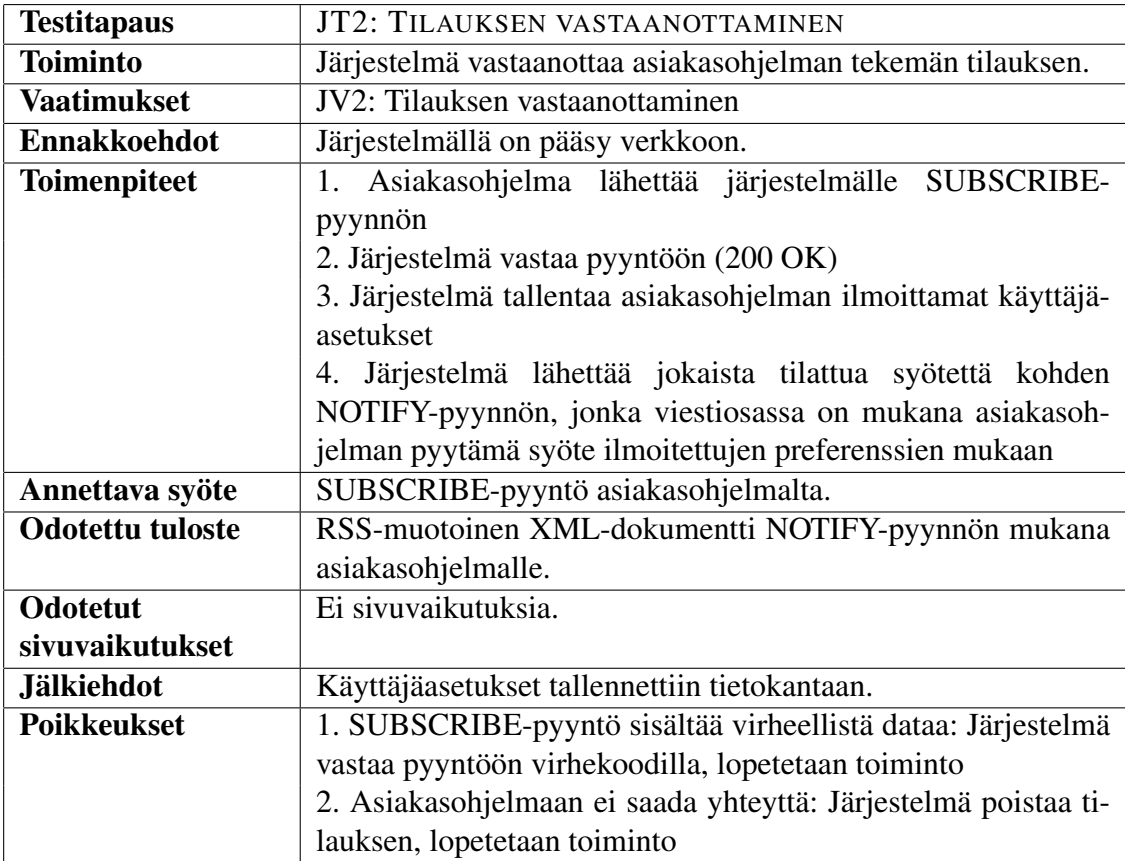

# 5.6.2 Kommunikaatio asiakasohjelmien kanssa

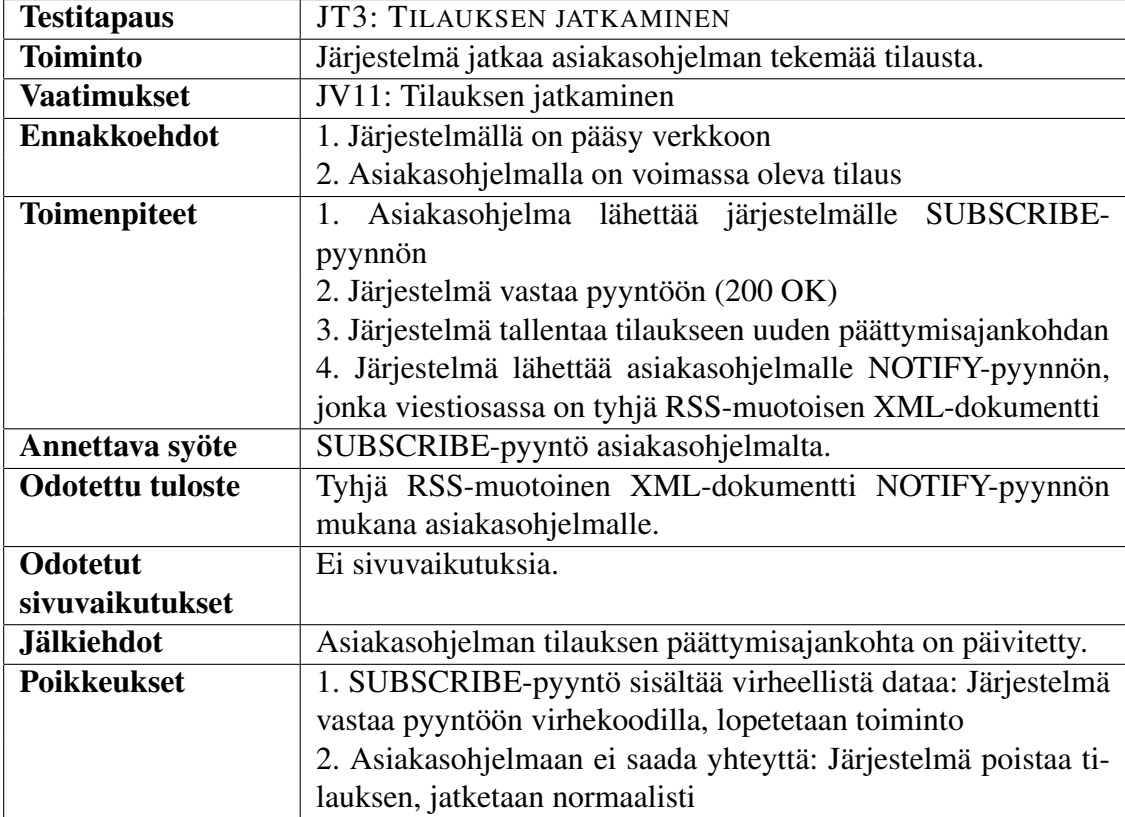

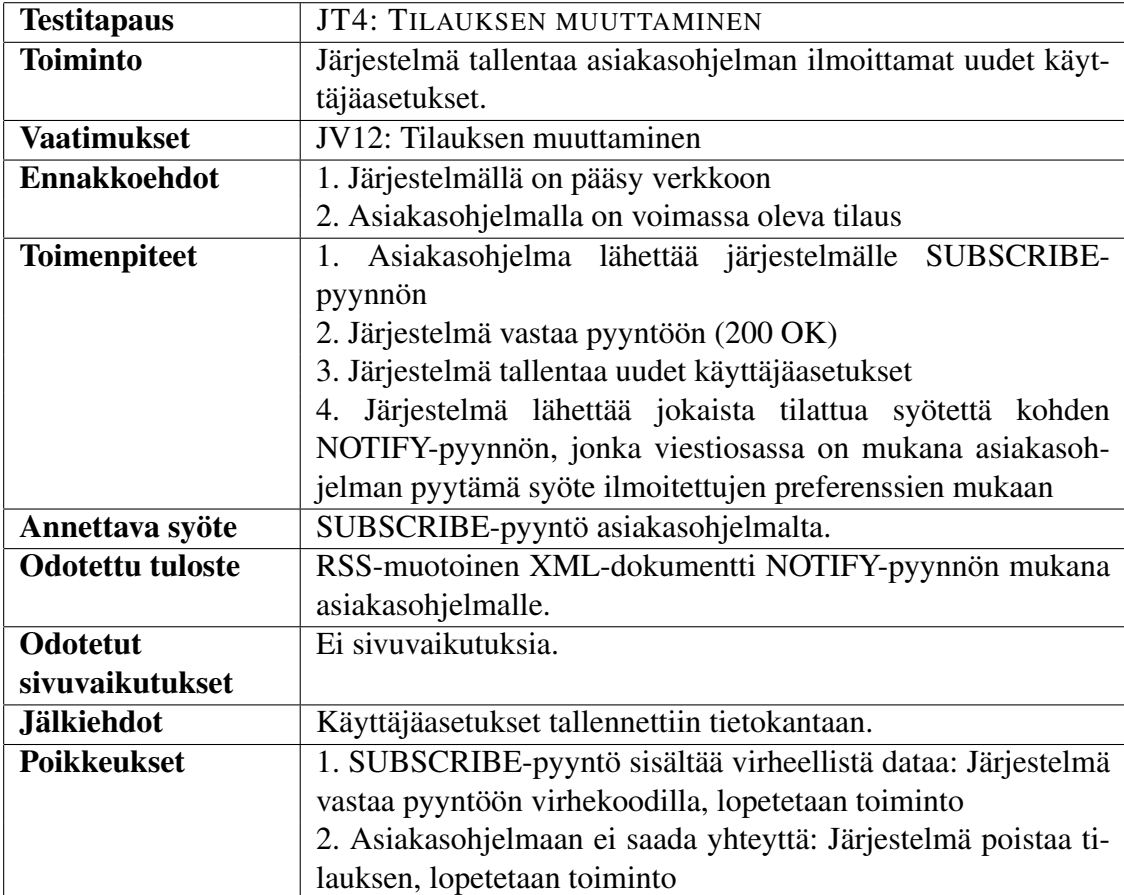

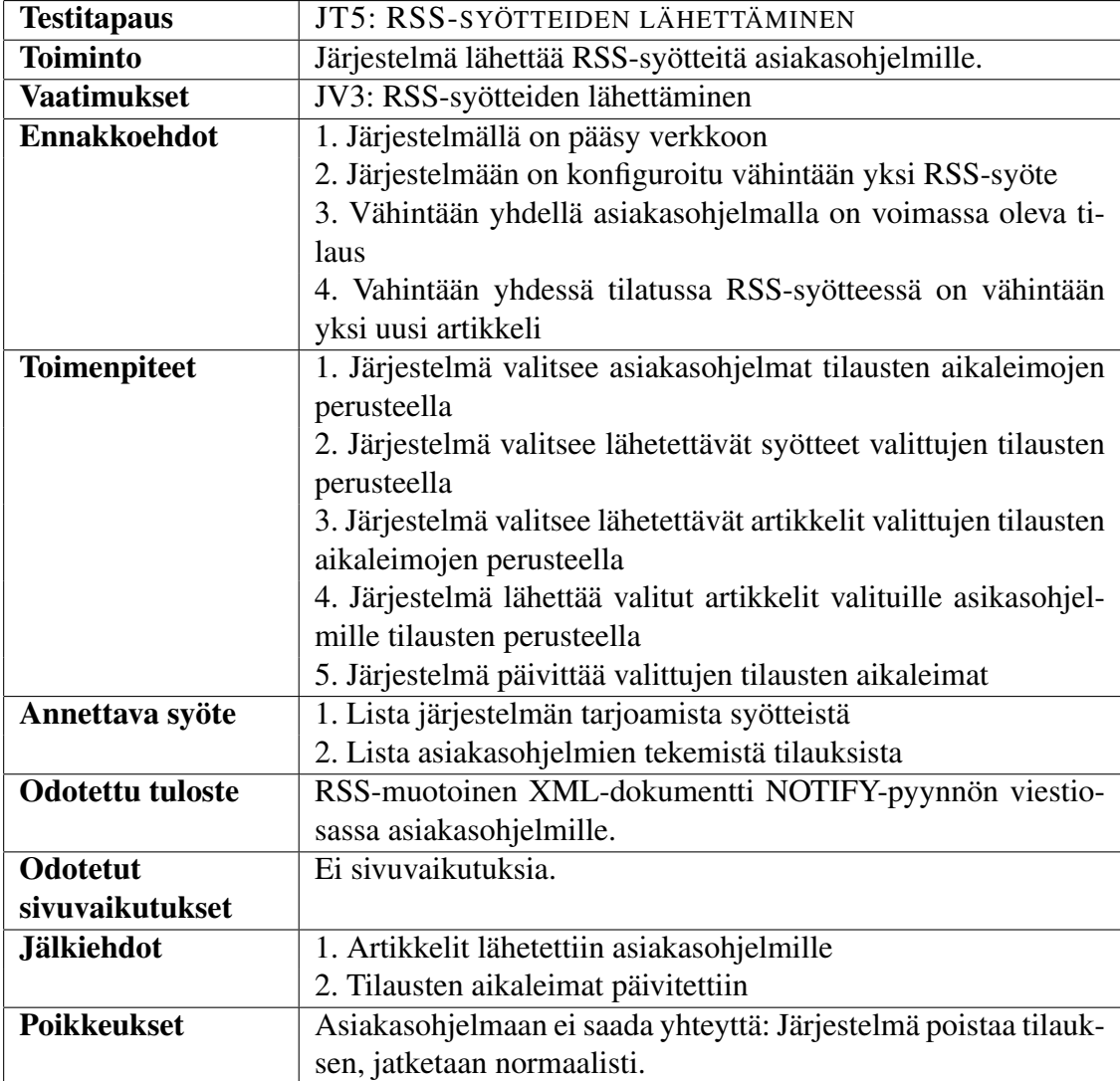

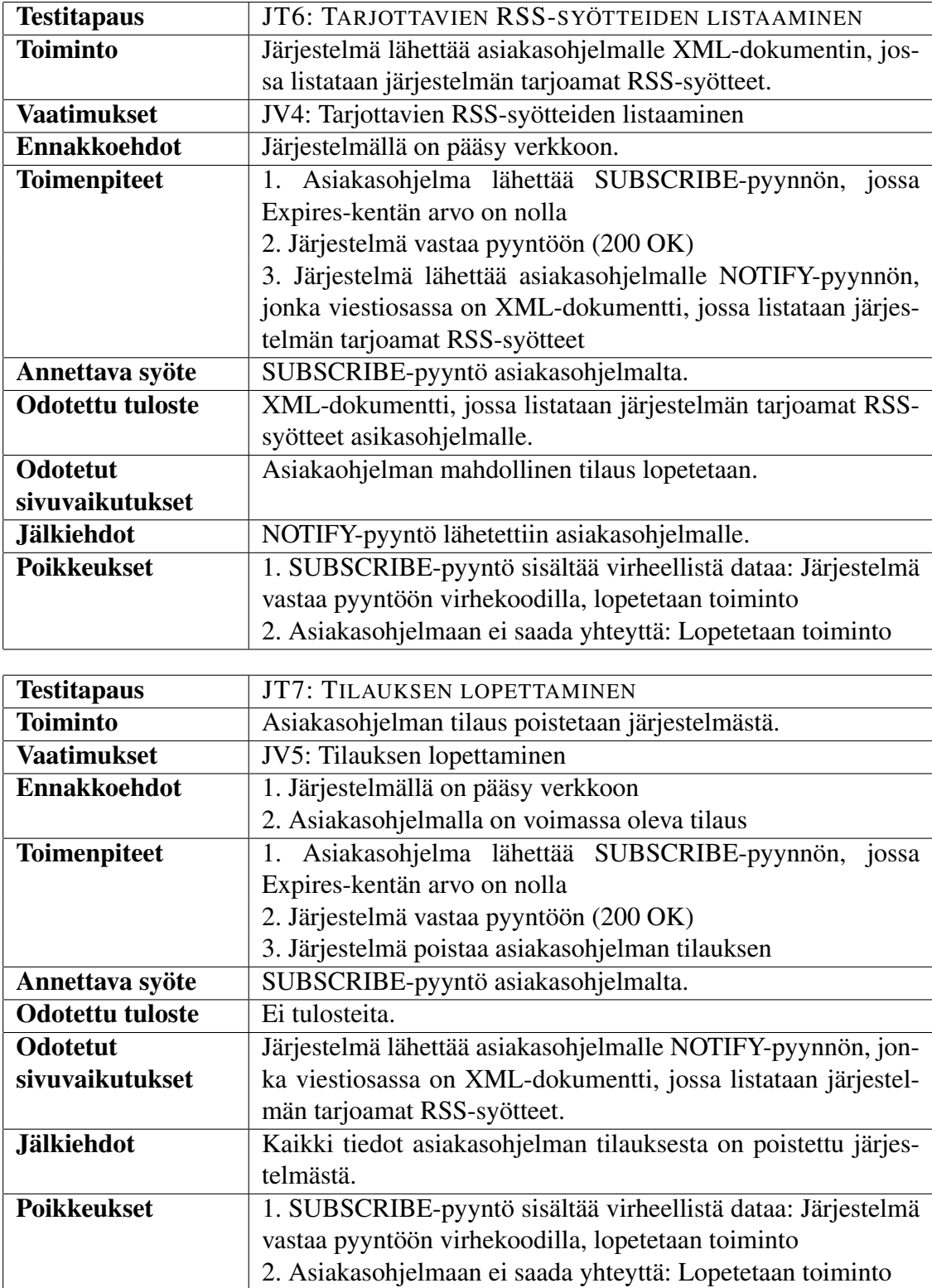

# 5.6.3 Ohjelmiston ylläpito ja hallinta

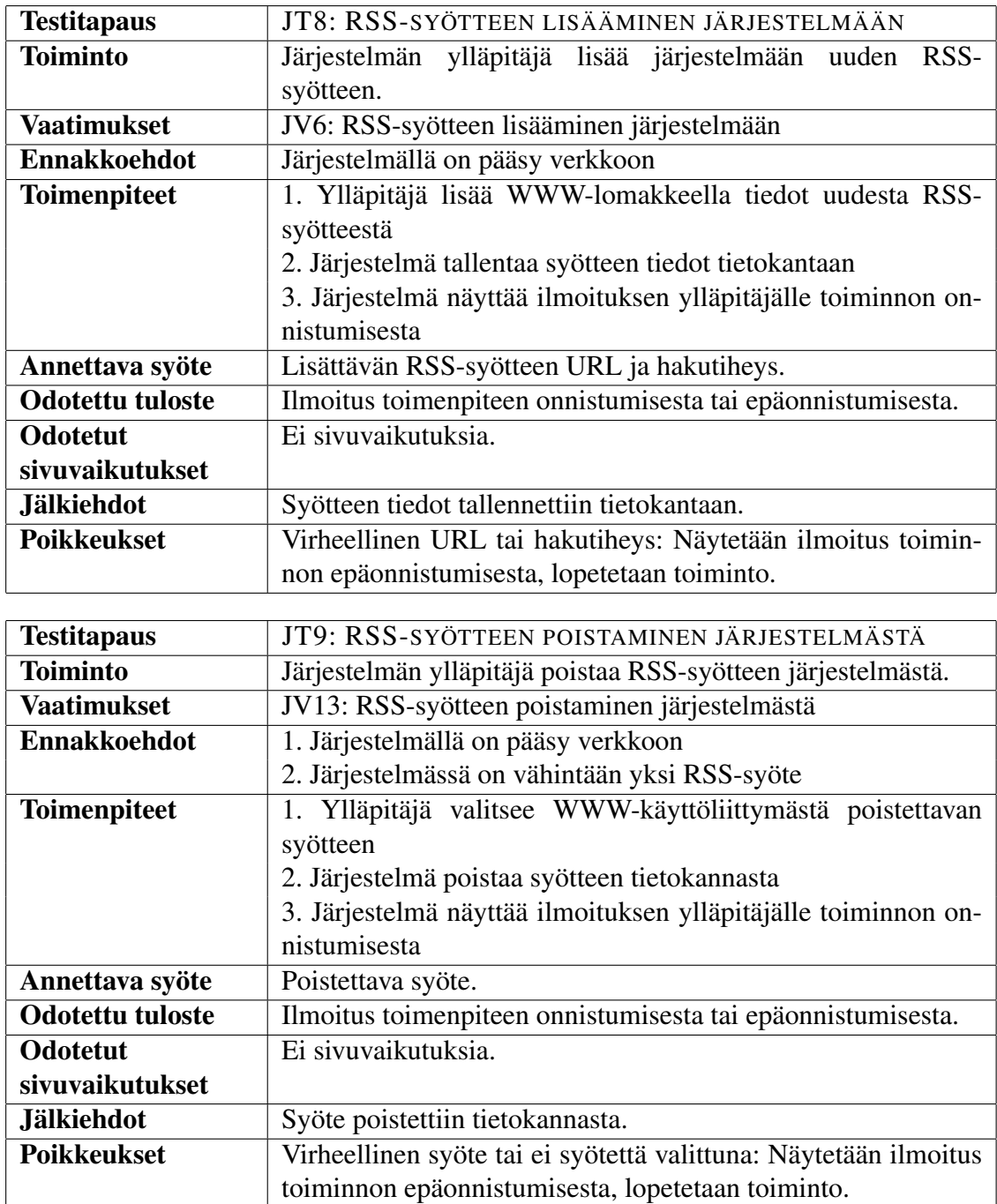

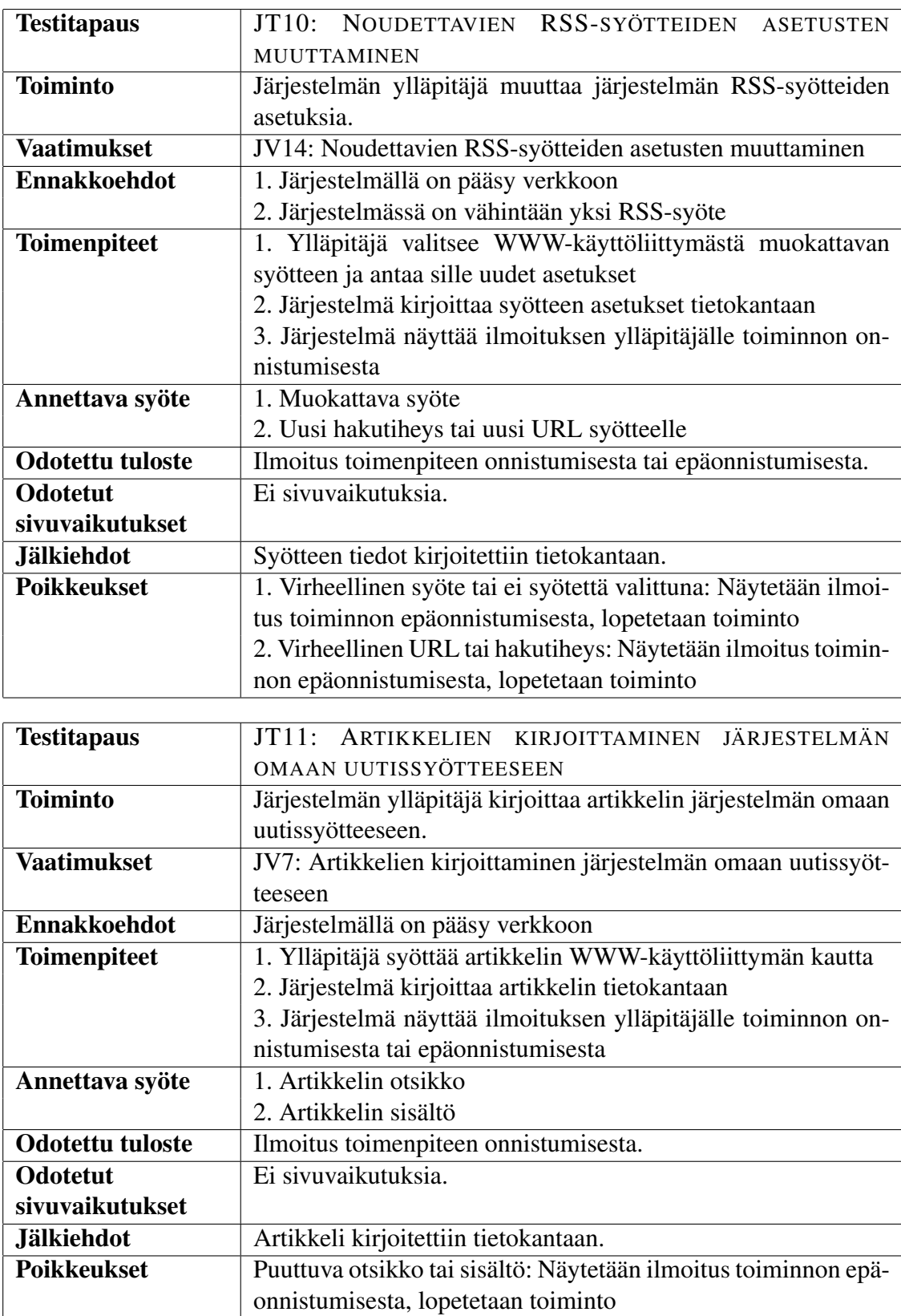

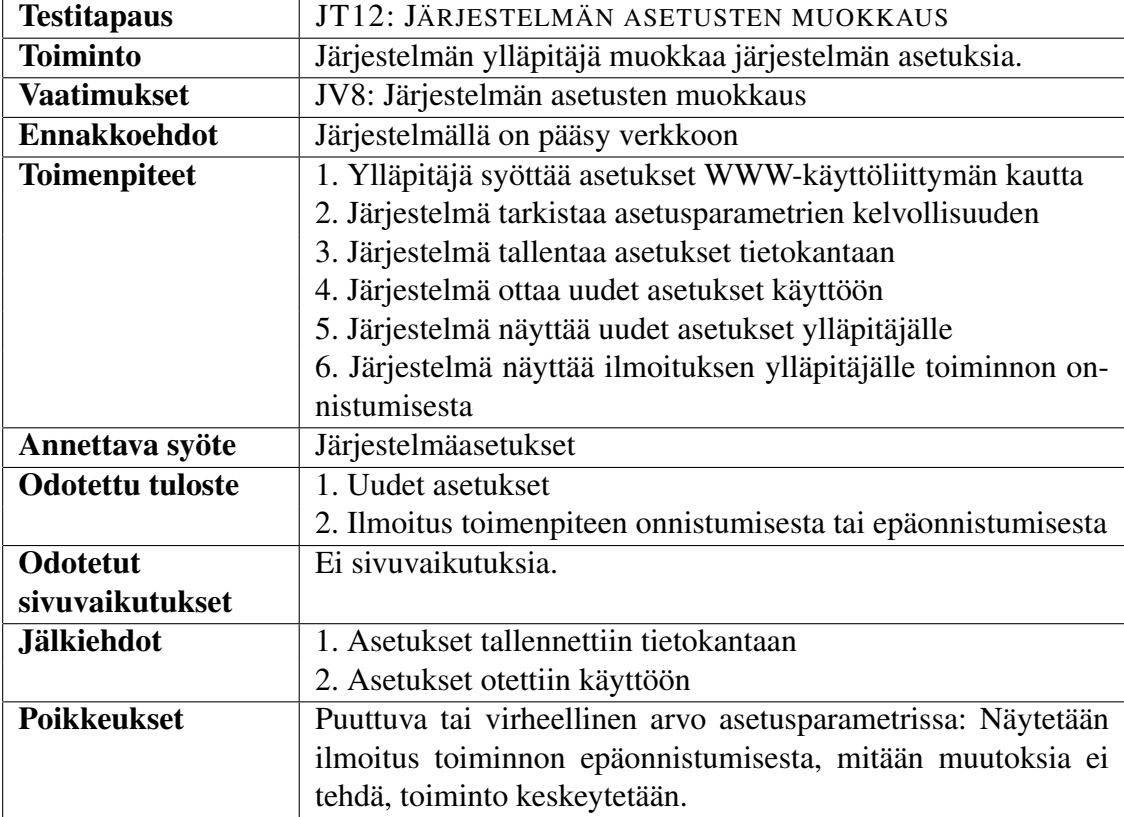

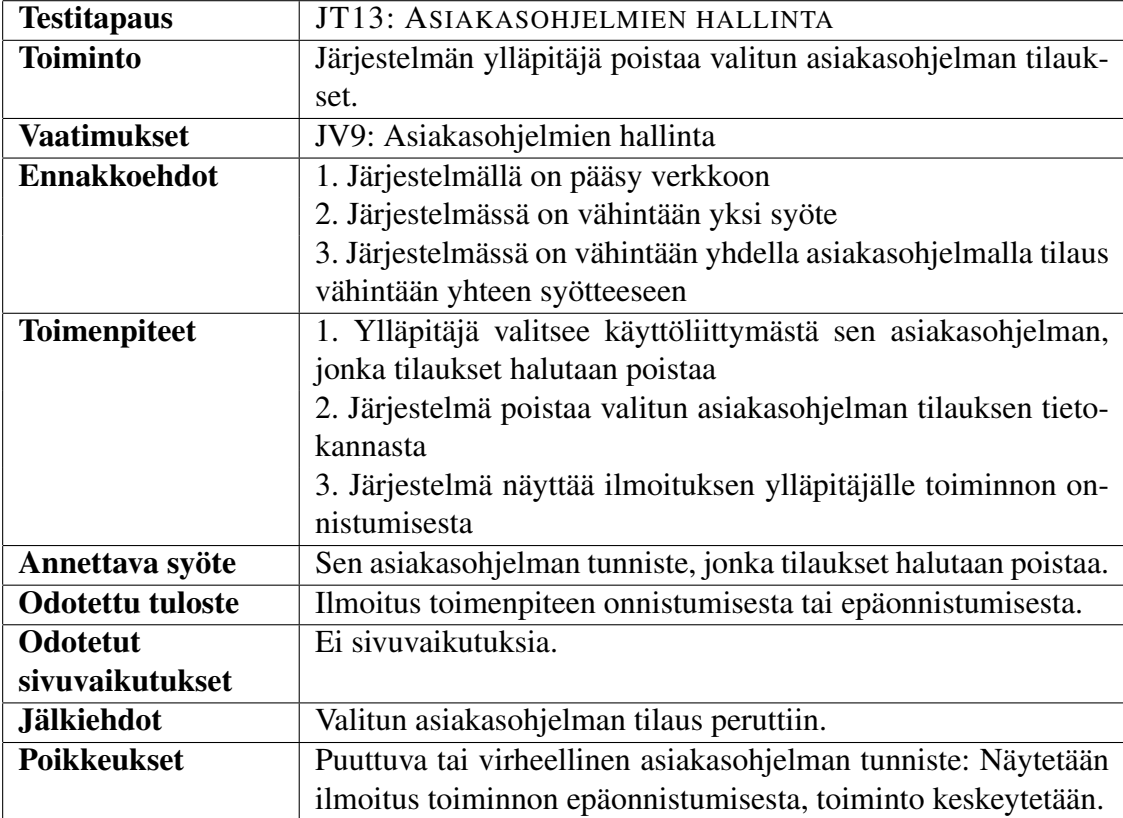

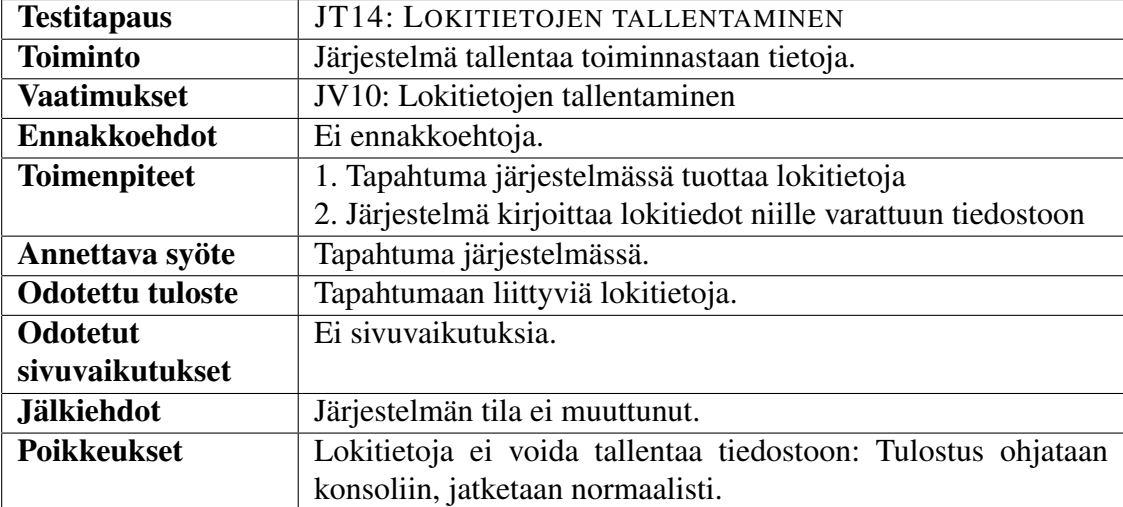